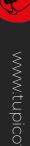

## Tupicoffs

The Independent Financial Planners

Making a meaningful positive difference

# Password Security

Tupicoffs

We worry about your money - being stolen So you don't have to

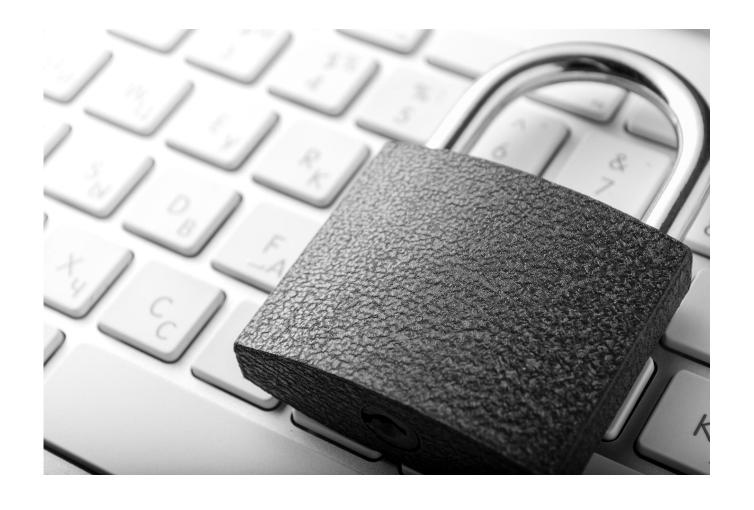

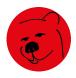

#### Why are passwords important?

Password Security

- Like a key to your home
- 2 Protect your password
- Use additional authentication to further secure your accounts

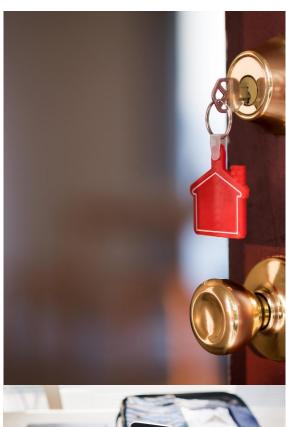

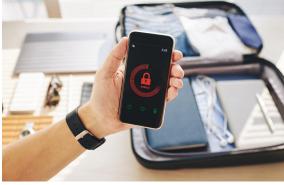

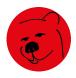

#### How are passwords cracked?

Password Security

- Brute force attacks and Dictionary attacks – all languages
- Hacker algorithms and software
- Scan social profiles for personal information to gain advantage as people often use personal information for passwords

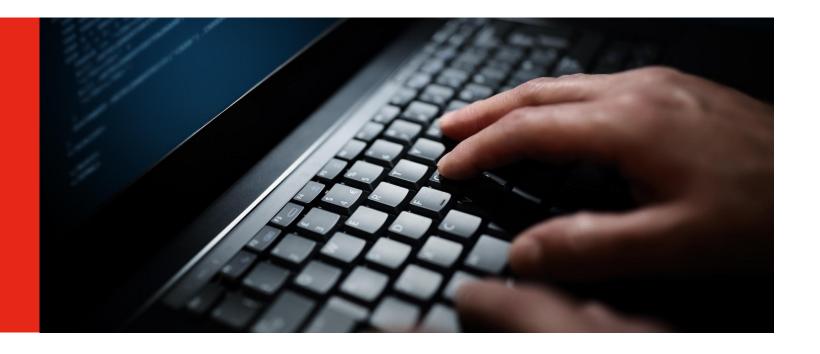

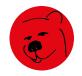

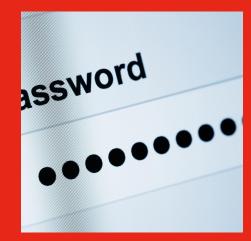

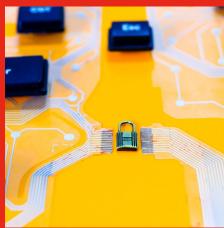

#### Top 10 Least Secure Passwords

Password Security

12345

12345678

2 123456

zinch

123456789

asdf

4 test1

9 qwerty

5 password

10 iloveyou

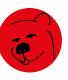

#### Add Security

**Password Security** 

- Add layers of security so your passwords become secure
- Choose something you will remember i.e. grandparents maiden name
- Add complexity with characters and capitals
- Increase it to more than 8 characters by adding more information such as the town they grew up in be sure to include characters in this as well.

**Taylor** 

Tay!0r

Tay!0rT4mw0rth

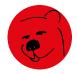

#### Choosing a Secure Password

**Password Security** 

Don't repeat passwords

Change password every 6 months (At least!)

A strong password is one that is never re-used

Avoid using words found in a dictionary
They're easy for computers to guess

At least 8 characters long

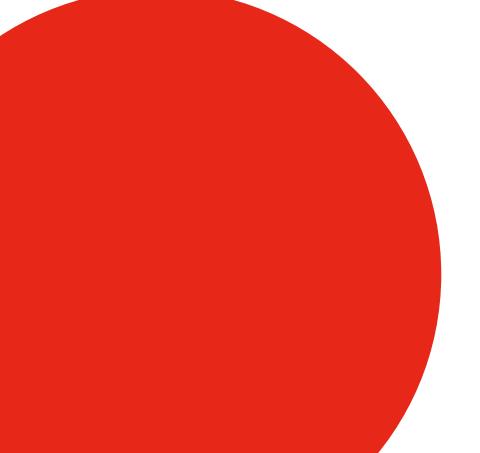

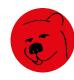

#### Choosing a Secure Password

Password Security

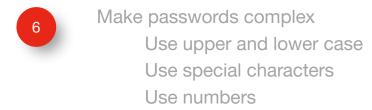

- 7 Don't reuse sections of your password
  Password\_1990 and Password\_1991
- Don't use personal information on your passwords DOB, pets' names these are easy to target
- Be careful where you store the password

  If you need to write it down do not store it near your

  computer/in obvious places

  Locked Box/Locked filing cabinet

  Encryption software

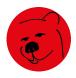

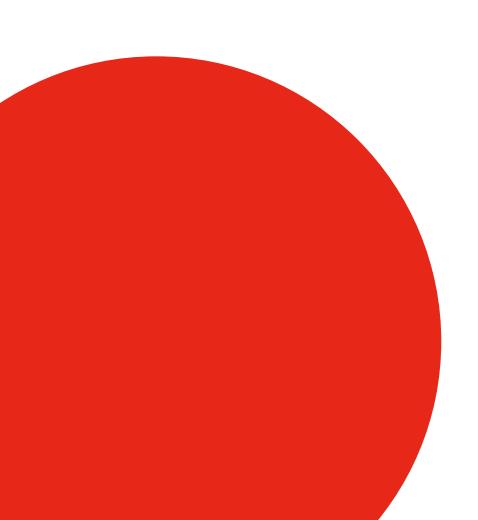

#### Choosing a Secure Password

Password Security

Be careful using public computers i.e. Library

Show caution when asked for passwords

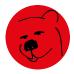

#### **Exercise Caution**

Password Security

Follow tips to increase your security

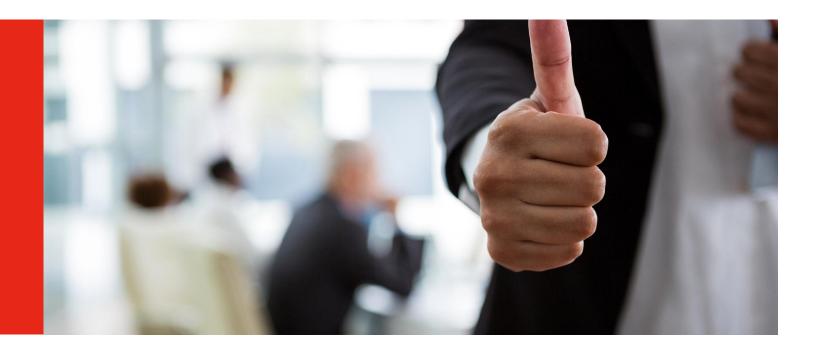

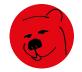

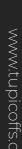

### Thank You